## Download PDF

# TEACH YOURSELF VISUALLY MICROSOFT OFFICE 2007

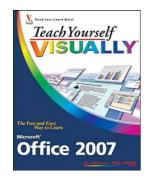

## Download PDF Teach Yourself VISUALLY Microsoft Office 2007

- Authored by Kinkoph, Sherry Willard
- Released at 2007

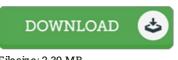

## Filesize: 2.39 MB

To read the file, you will have Adobe Reader computer software. If you do not have Adobe Reader already installed on your computer, you can download the installer and instructions free from the Adobe Web site. You could possibly download and help save it to your laptop for in the future go through. You should click this download button above to download the e-book.

### Reviews

A brand new e book with a new perspective. Better then never, though i am quite late in start reading this one. I found out this ebook from my dad and i advised this publication to find out.

### -- Hailee Hahn IV

Basically no words and phrases to describe. It is really simplified but unexpected situations in the fifty percent of your book. I am delighted to let you know that here is the very best publication i have got go through within my very own lifestyle and might be he greatest publication for actually.

### -- Watson Kohler

This pdf will be worth buying. Better then never, though i am quite late in start reading this one. I am easily can get a enjoyment of reading through a published book.

-- Paul Ankunding